## Package 'rpart.plot'

August 13, 2018

<span id="page-0-0"></span>Version 3.0.4 Title Plot 'rpart' Models: An Enhanced Version of 'plot.rpart' Author Stephen Milborrow Maintainer Stephen Milborrow <milbo@sonic.net> **Depends** R ( $>= 3.2.0$ ), rpart ( $>= 4.1-10$ ) **Suggests** earth  $(>= 4.4.6)$ Description Plot 'rpart' models. Extends plot.rpart() and text.rpart() in the 'rpart' package. License GPL-3 URL <http://www.milbo.org/rpart-plot>

NeedsCompilation no

Repository CRAN

Date/Publication 2018-08-13 21:30:03 UTC

## R topics documented:

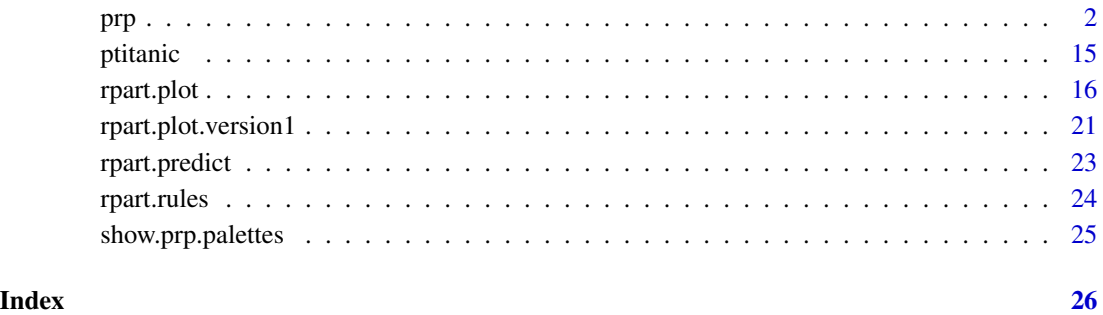

#### <span id="page-1-1"></span><span id="page-1-0"></span>Description

Plot an [rpart](#page-0-0) model.

This function combines and extends [plot.rpart](#page-0-0) and [text.rpart](#page-0-0) in the [rpart](#page-0-0) package. For an overview, please see the package vignette [Plotting rpart trees with the rpart.plot package.](#page-0-0)

The function [rpart.plot](#page-15-1) provides a simplified interface to this function. First-time users should use [rpart.plot](#page-15-1) rather than this function.

The arguments of this function are a superset of those of [rpart.plot](#page-15-1) and some of the arguments have different defaults. See the [rpart.plot](#page-15-1) help page for a table showing the different defaults.

(The defaults are different for historical reasons: for backwards compatibility the defaults of [prp](#page-1-1) haven't changed, whereas the defaults of [rpart.plot](#page-15-1) were changed when type="auto" and box.palette were introduced in version 2.0.0 of this package.)

#### Usage

```
prp(x=stop("no 'x' arg"),
    type=0, extra=0, under=FALSE, fallen.leaves=FALSE,
    nn=FALSE, ni=FALSE, yesno=TRUE,
    branch=if(fallen.leaves) 1 else .2,
    uniform=TRUE, left=TRUE, xflip=FALSE, yflip=FALSE,
    digits=2, varlen=-8, faclen=3, roundint=TRUE,
    cex=NULL, tweak=1,
    clip.facs=FALSE, clip.right.labs=TRUE,
    compress=TRUE, ycompress=uniform,
    Margin=0, space=1, gap=NULL,
    snip=FALSE, snip.fun=NULL, trace=FALSE,
    box.col=0, box.palette=0,
    pal.thresh=NULL, pal.node.fun=FALSE,
    border.col=col,
    round=NULL, leaf.round=NULL,
    shadow.col=0, prefix="", suffix="", xsep=NULL,
    under.font=font, under.col=1, under.cex=.8,
    split.cex=1, split.font=2, split.family=family, split.col=1,
    split.box.col=0, split.border.col=0,
    split.lty=1, split.lwd=NULL, split.round=0,
    split.shadow.col=0,
    split.prefix="", right.split.prefix=NULL,
    split.suffix="", right.split.suffix=NULL,
    facsep=",", eq=" = ", lt=" < ", ge=" >= ",
```

```
branch.col=if(is.zero(branch.type)) 1 else "gray",
branch.lty=1, branch.lwd=NULL,
branch.type=0, branch.tweak=1,
min.branch.width=.002, branch.fill=branch.col,
nn.cex=NULL, nn.font=3, nn.family="", nn.col=1,
nn.box.col=0, nn.border.col=nn.col,
nn.lty=1, nn.lwd=NULL, nn.round=.3,
yes.text="yes", no.text="no",
node.fun=NULL,
split.fun=NULL,
FUN="text",
nspace=branch, minbranch=.3, do.par=TRUE,
add.labs=TRUE, clip.left.labs=(type == 5), fam.main="",
yshift=0, yspace=space, shadow.offset=.4,
split.adj=NULL, split.yshift=0, split.space=space,
split.yspace=yspace, split.shadow.offset=shadow.offset,
nn.adj=.5, nn.yshift=0, nn.space=.8, nn.yspace=.5,
ygap=gap/2, under.ygap=.5, yesno.yshift=0,
xcompact=TRUE, ycompact=uniform, xcompact.ratio=.8, min.inter.height=4,
max.auto.cex=1, min.auto.cex=.15, ycompress.cex=.7, accept.cex=1.1,
shift.amounts=c(1.5, 2),
Fallen.yspace=.1, boxes.include.gap=FALSE,
legend.x=NULL, legend.y=NULL, legend.cex=1,
...)
```
#### Arguments

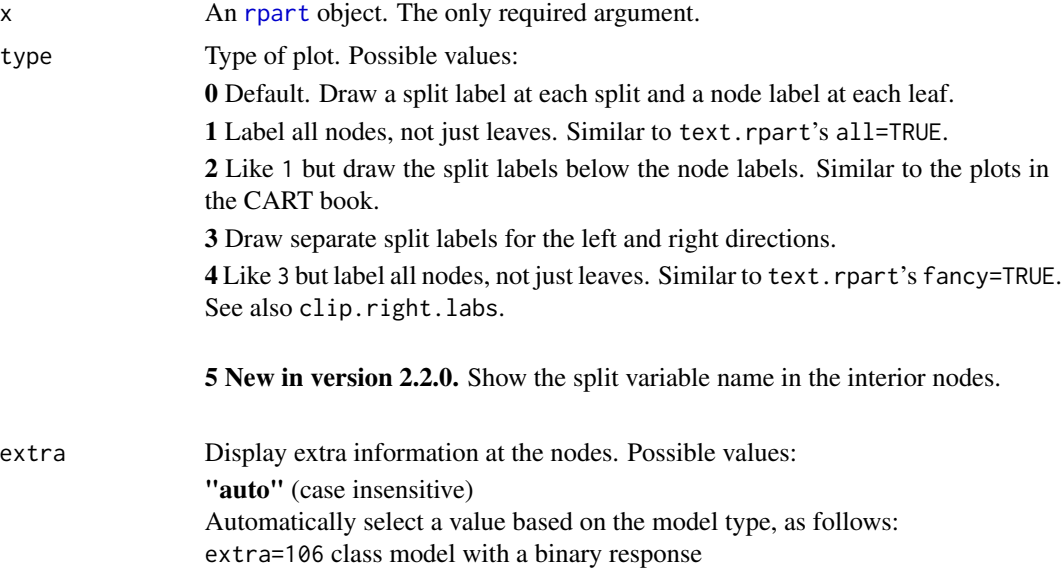

<span id="page-3-0"></span>extra=104 class model with a response having more than two levels extra=100 other models

0 Default. No extra information.

1 Display the number of observations that fall in the node (per class for class objects; prefixed by the number of events for poisson and exp models). Similar to text.rpart's use.n=TRUE.

2 Class models: display the classification rate at the node, expressed as the number of correct classifications and the number of observations in the node. Poisson and exp models: display the number of events.

3 Class models: misclassification rate at the node, expressed as the number of incorrect classifications and the number of observations in the node.

4 Class models: probability per class of observations in the node (conditioned on the node, sum across a node is 1).

5 Class models: like 4 but don't display the fitted class.

6 Class models: the probability of the second class only. Useful for binary responses.

7 Class models: like 6 but don't display the fitted class.

8 Class models: the probability of the fitted class.

9 Class models: The probability relative to *all* observations – the sum of these probabilities across all leaves is 1. This is in contrast to the options above, which give the probability relative to observations falling *in the node* – the sum of the probabilities across the node is 1.

10 New in version 2.2.0. Class models: Like 9 but display the probability of the second class only. Useful for binary responses.

11 New in version 2.2.0. Class models: Like 10 but don't display the fitted class.

+100 Add 100 to any of the above to also display the percentage of observations in the node. For example extra=101 displays the number and percentage of observations in the node. Actually, it's a weighted percentage using the weights passed to rpart.

Note: Unlike text.rpart, by default prp uses its own routine for generating node labels (not the function attached to the object). See the node.fun argument.

under Applies only if extra > 0. Default FALSE, meaning put the extra text *in* the box. Use TRUE to put the text *under* the box. See also under.cex.

fallen.leaves Default FALSE. If TRUE, position the leaf nodes at the bottom of the graph.

nn Display the node numbers. Default FALSE. (In the current implementation some overplotting may occur with nn=TRUE.)

ni Display the node indices, i.e. the row numbers of the nodes in the object's [frame](#page-0-0). Default FALSE.

<span id="page-4-0"></span>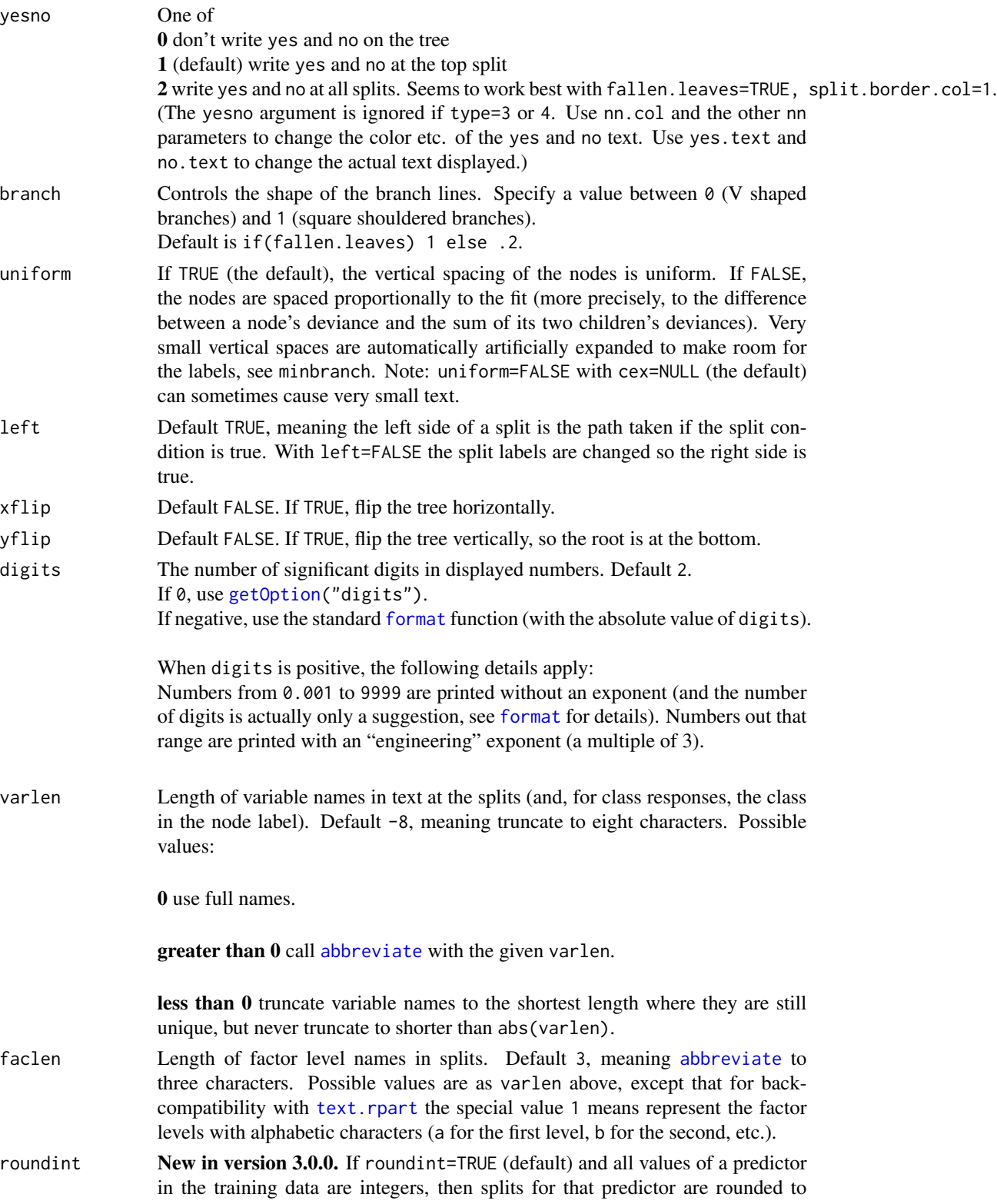

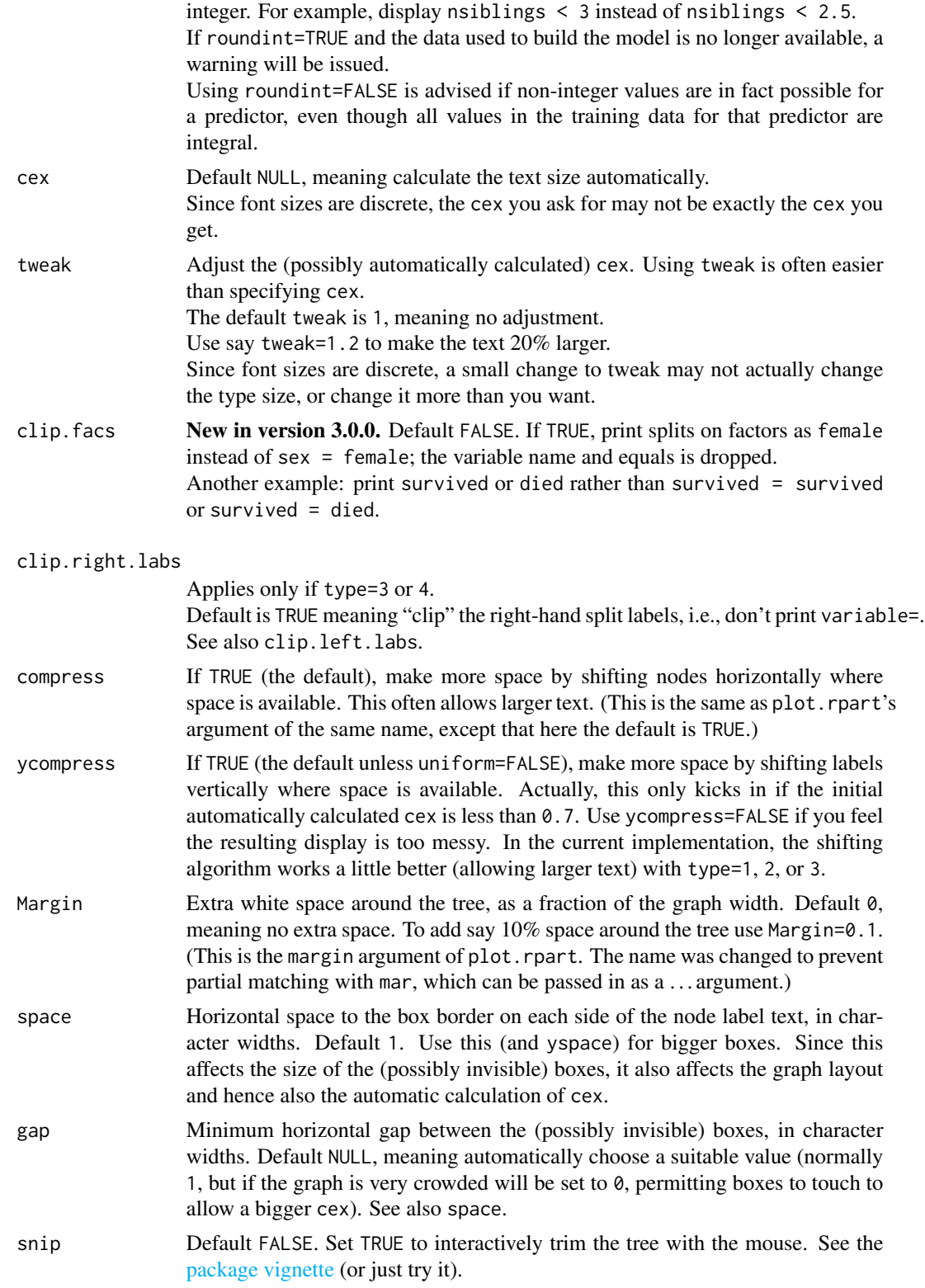

<span id="page-6-0"></span>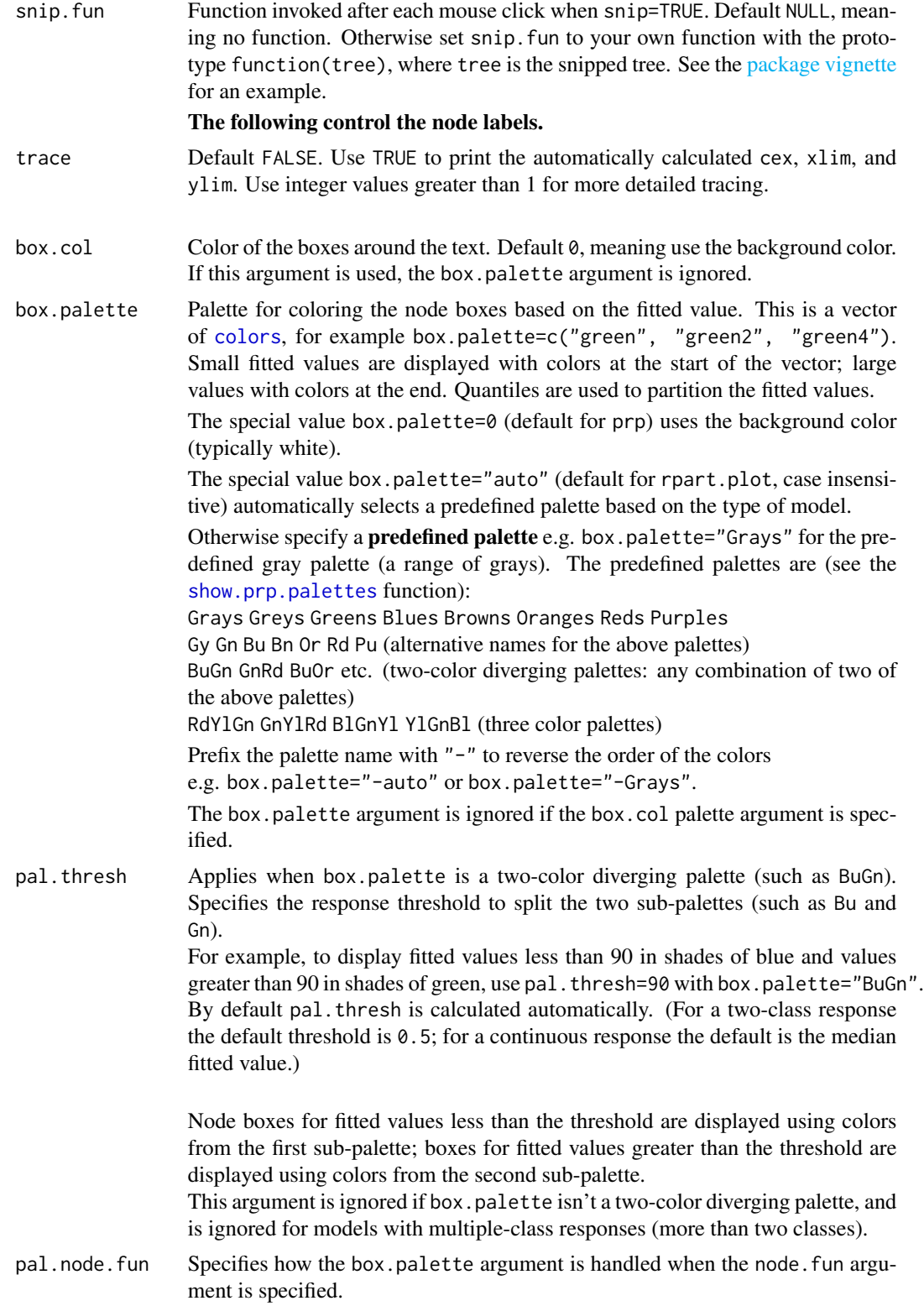

<span id="page-7-0"></span>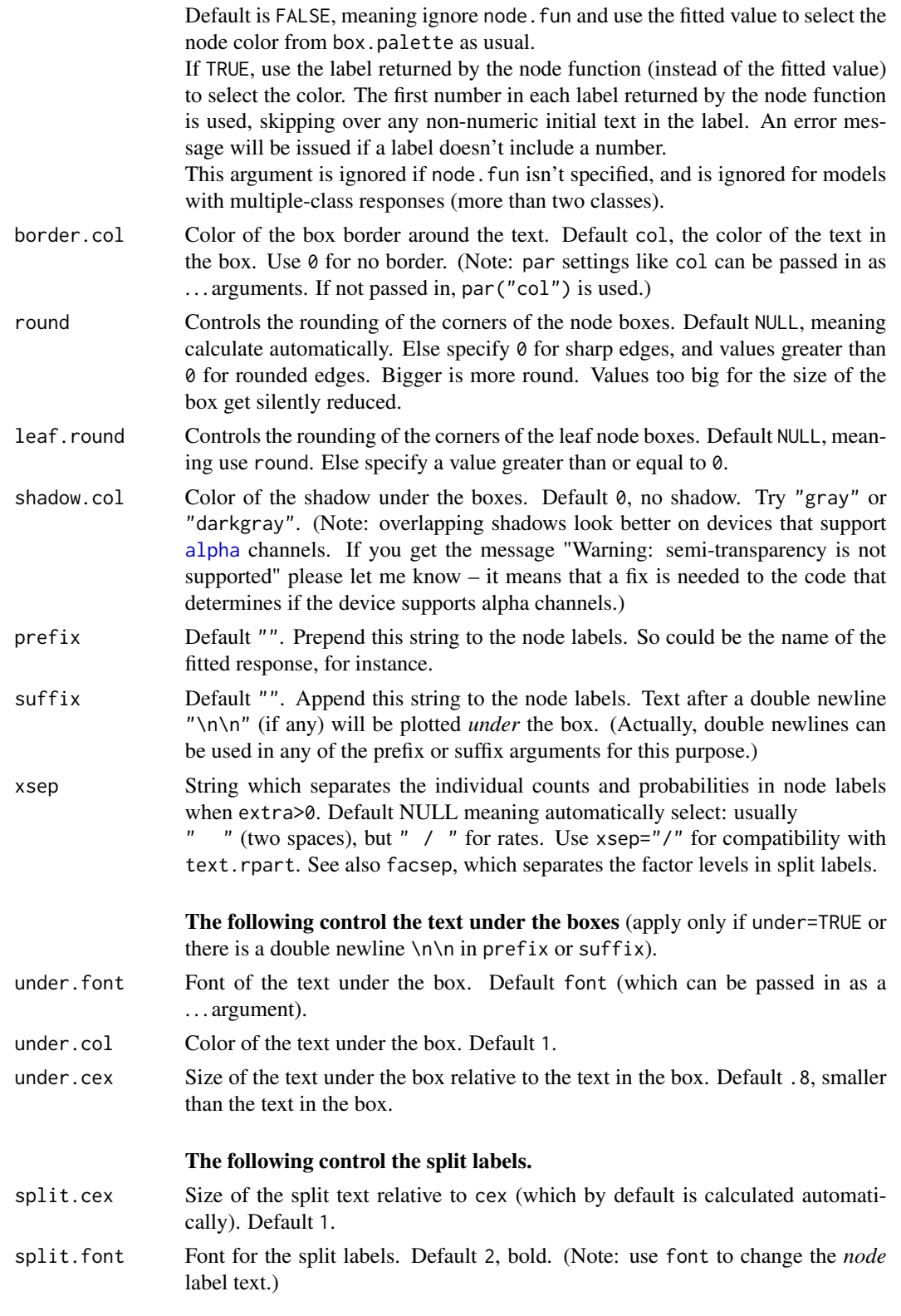

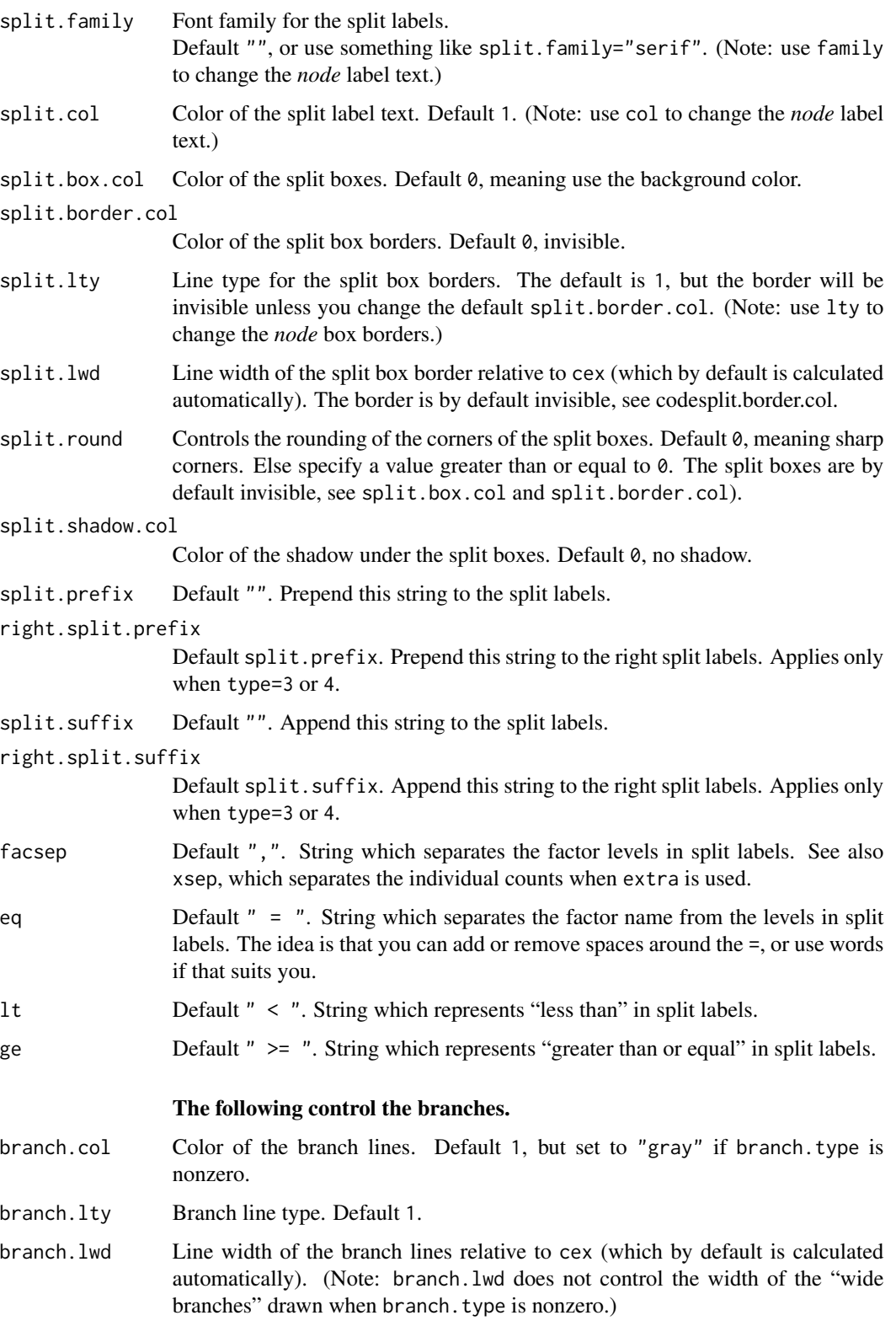

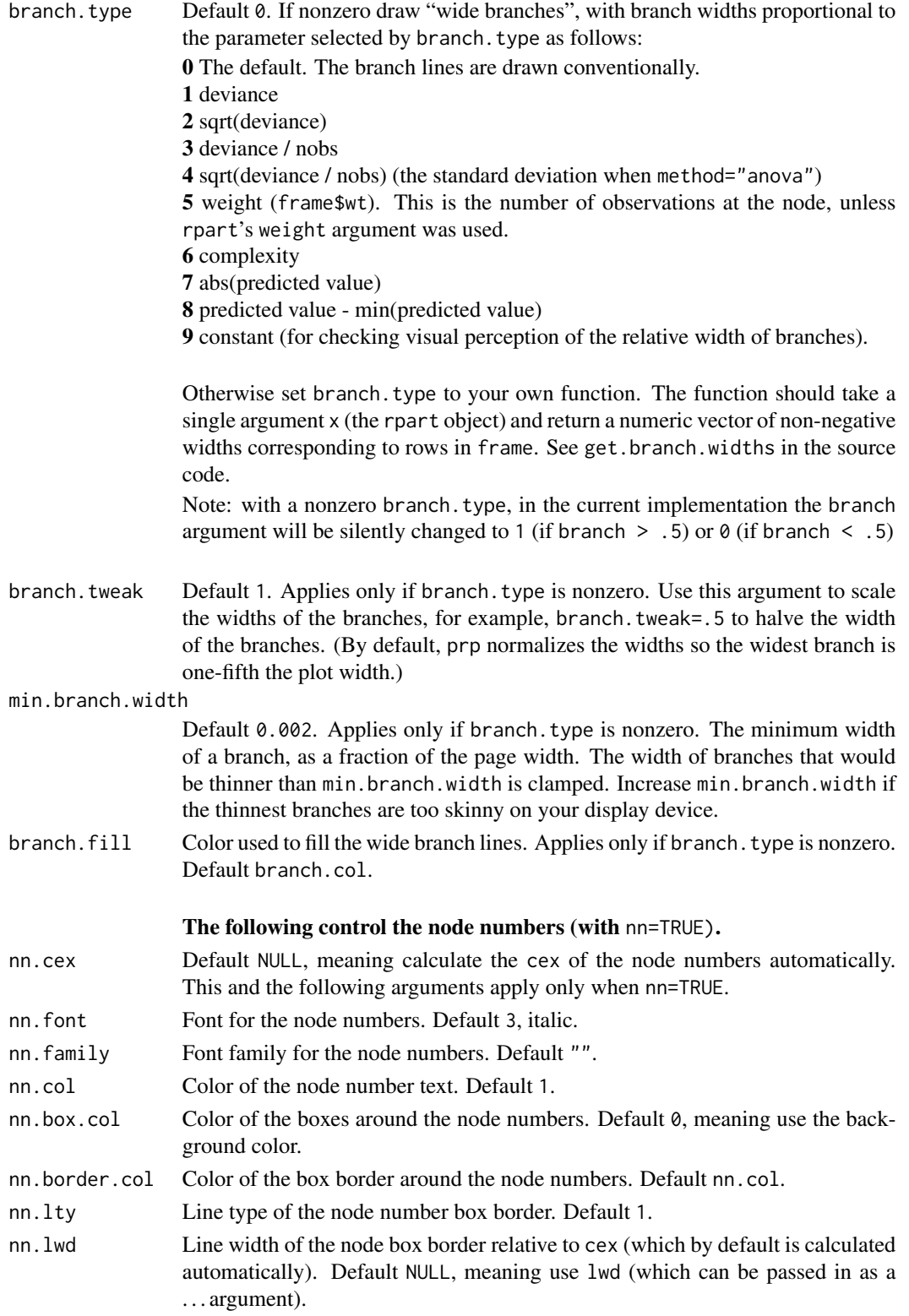

<span id="page-10-0"></span>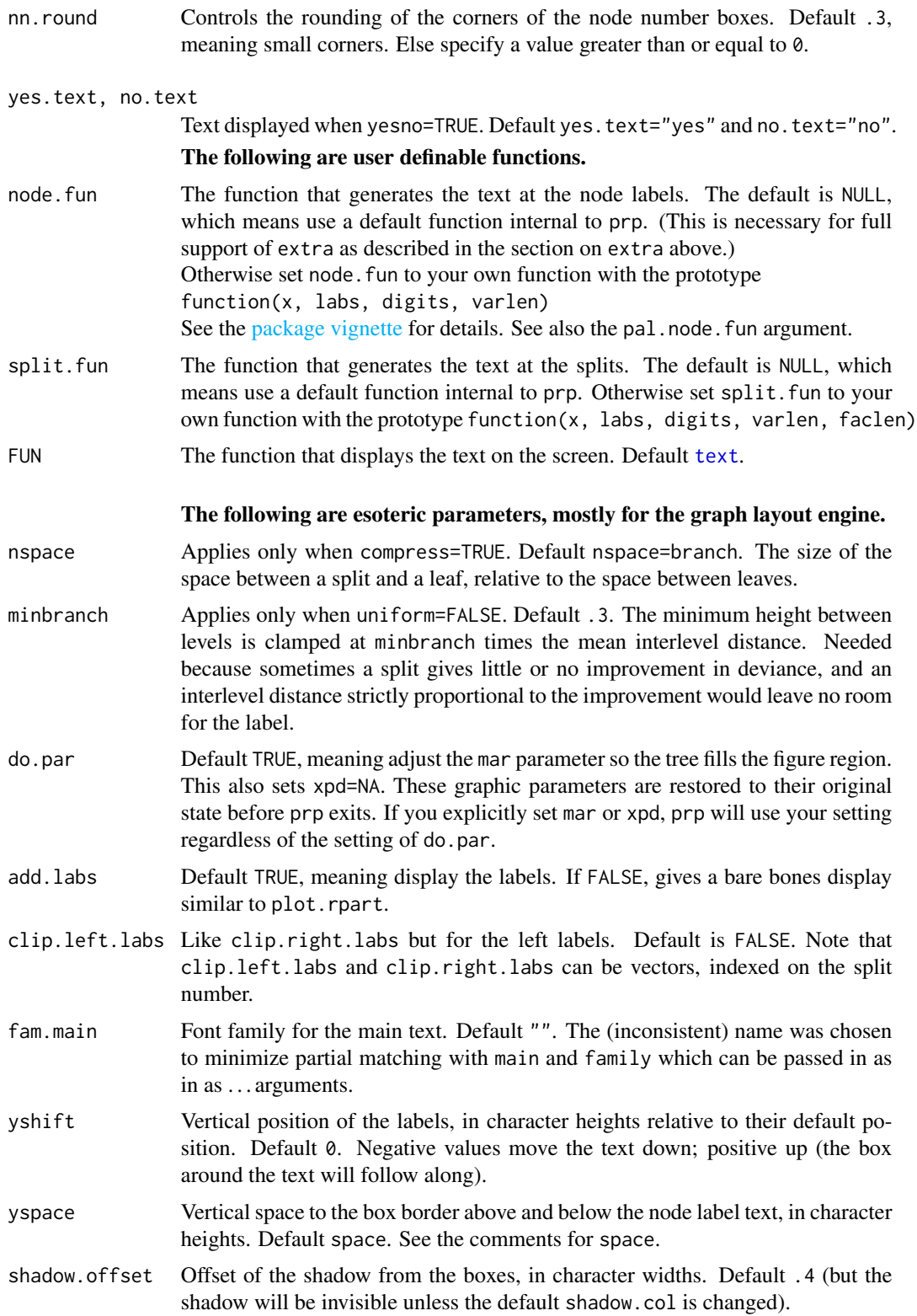

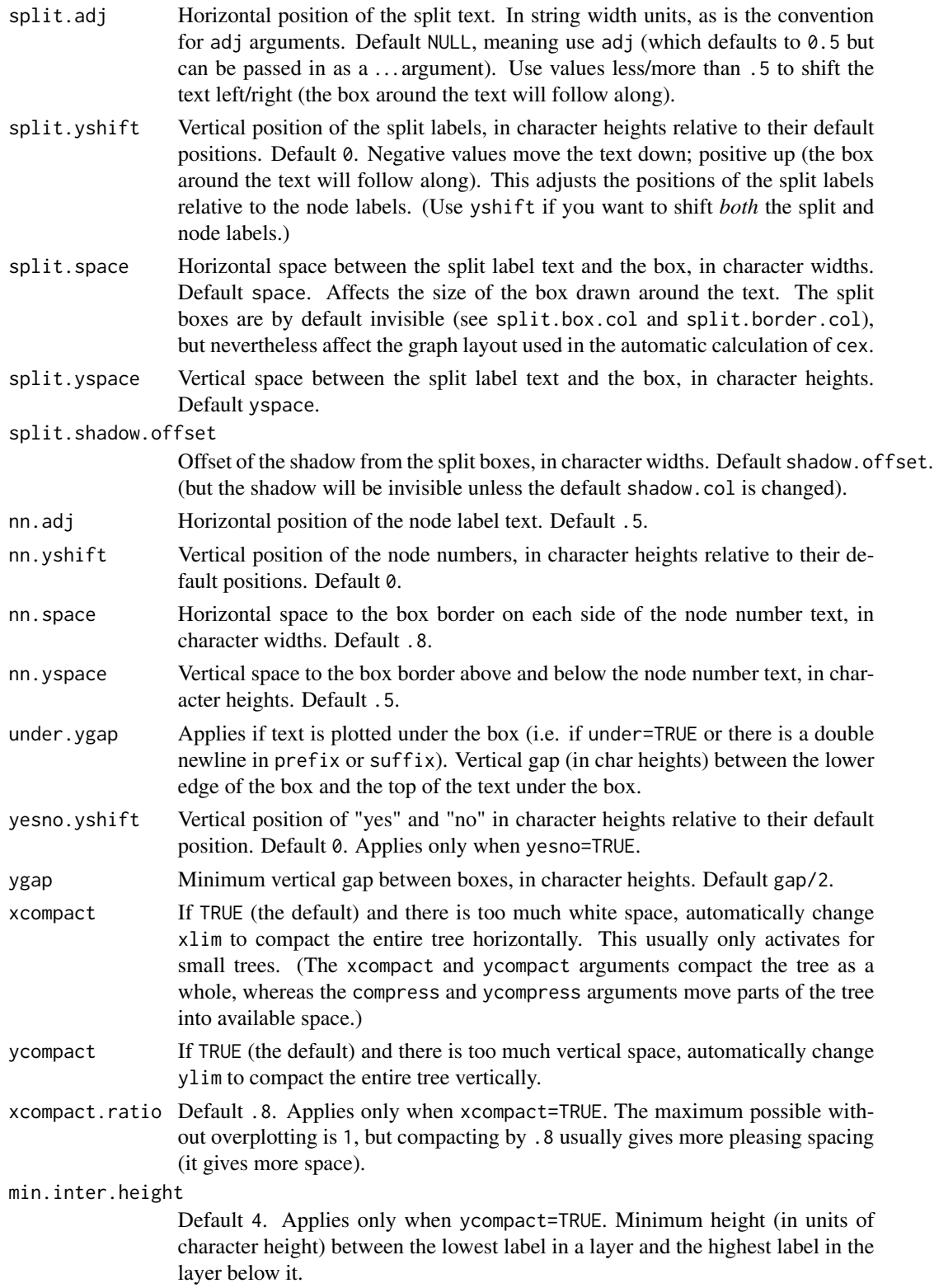

<span id="page-12-0"></span>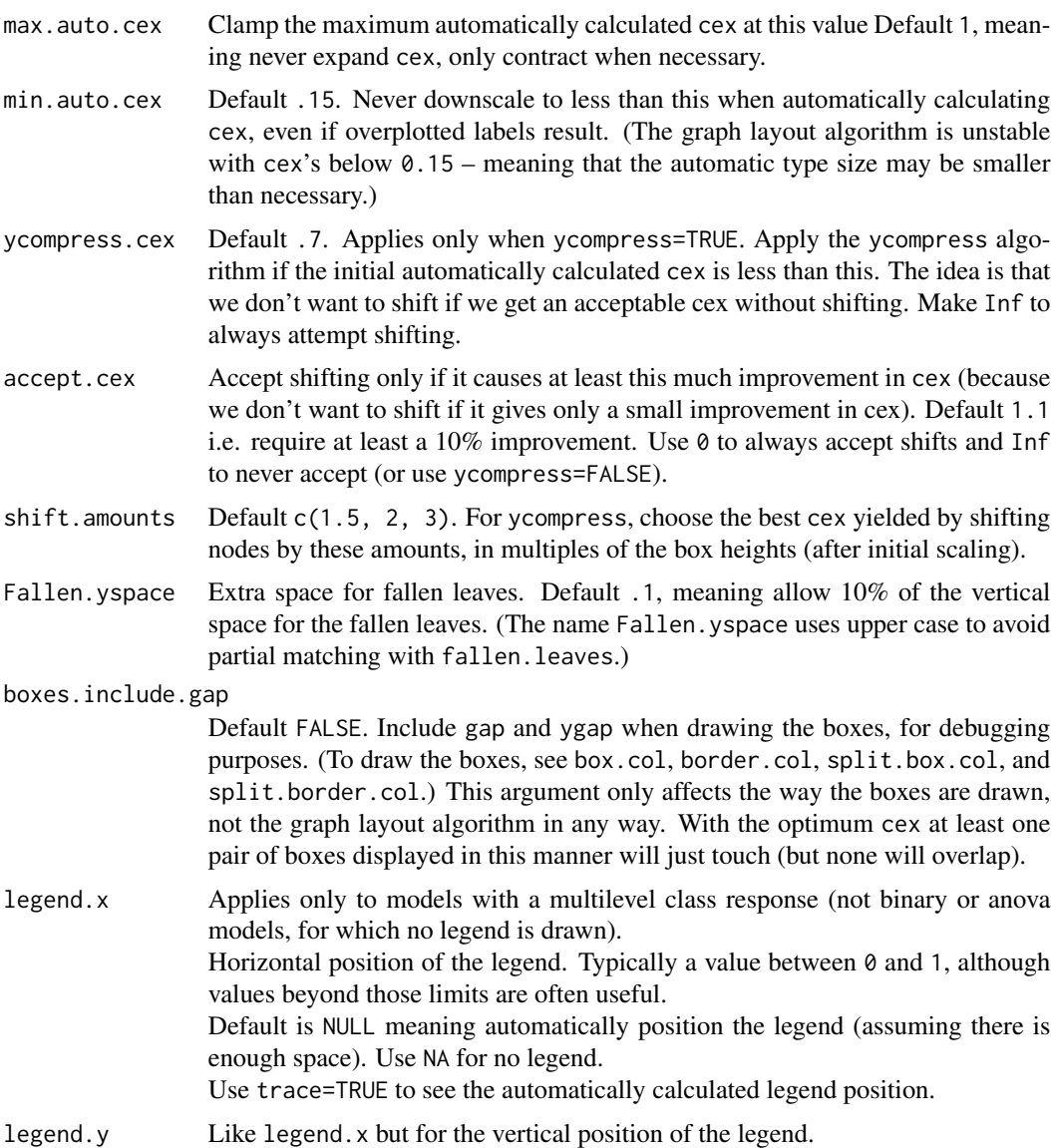

- legend.cex Like legend.x but for the relative size of the legend text. Default is 1.
- ... Extra [par](#page-0-0) arguments. Only the "important" par arguments are supported. Note that arguments like col apply only to the *node* labels. To affect the split labels or branch lines, use split.col and branch.col instead.

#### Value

A list with the following components. With the default args most of these are calculated automatically.

obj The rpart object. Identical to the x argument passed in unless snip was used. snipped.nodes The snipped nodes, NULL unless snip was used.

<span id="page-13-0"></span>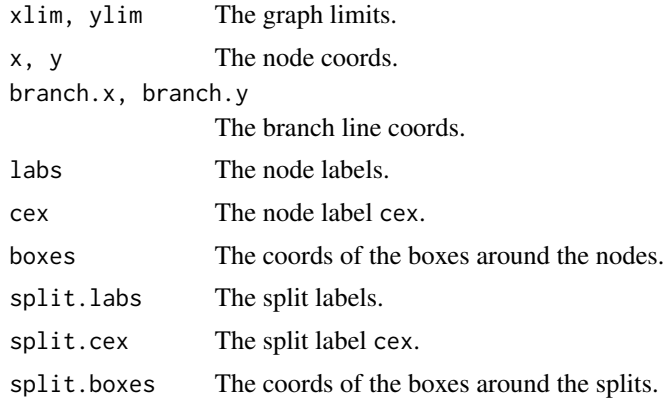

#### See Also

The package vignette [Plotting rpart trees with the rpart.plot package](#page-0-0)

#### [rpart.plot](#page-15-1)

Functions in the rpart package: [plot.rpart](#page-0-0) [text.rpart](#page-0-0) [rpart](#page-0-0)

```
data(ptitanic)
tree \leq rpart(survived \sim ., data = ptitanic, cp = .02)
                         # cp = .02 because want small tree for demo
old.par \leq par(mfrow = c(2,2))
                         # put 4 figures on one page
prp(tree, main = "default prp\n(type = 0, extra = 0)")prp(tree, main = "type = 4, extra = 6\n\times .palette = \d{and}",
    type = 4, extra = 6, # label all nodes, show prob of second class
    box.palette = "auto", # auto color the nodes based on the model type
   faclen = 0   # faclen = 0 to print full factor names
cols <- ifelse(tree$frame$yval == 1, "darkred", "green4")
                         # green if survived
prp(tree, main = "assorted arguments",
   extra = 106, \# display prob of survival and percent of obs
   nn = TRUE, # display the node numbers
   fallen.leaves = TRUE, # put the leaves on the bottom of the page
   shadow.col = "gray", # shadows under the leaves
   branch.lty = 3, # draw branches using dotted lines
   branch = .5, # change angle of branch linesfaclen = 0, \# faclen = 0 to print full factor names
   trace = 1, \qquad # print the auto calculated cex, xlim, ylim
   split.cex = 1.2, # make the split text larger than the node text
   split.prefix = "is ", # put "is " before split text
```
#### <span id="page-14-0"></span>ptitanic 15

```
split.suffix = "?", # put "?" after split text
   col = cols, border.col = cols, # green if survived
    split.box.col = "lightgray", # lightgray split boxes (default is white)
    split.border.col = "darkgray", # darkgray border on split boxes
   split.round = .5) # round the split box corners a tad
# compare to the plotting functions in the rpart package
plot(tree, uniform = TRUE, compress = TRUE, branch = .2)
text(tree, use.n = TRUE, cex = .8, xpd = NA) # cex is a guess, depends on your window size
title("compare to the plotting functions\nin the rpart package", cex.sub = .8)
par(old.par)
```
ptitanic *Titanic data with passenger names and other details removed.*

#### Description

Titanic data with passenger names and other details removed.

#### Format

A data frame with 1046 observations on 6 variables.

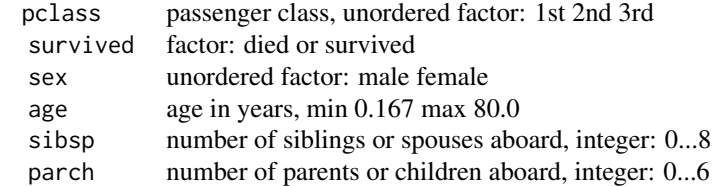

#### Source

The dataset was compiled by Frank Harrell and Robert Dawson: <http://biostat.mc.vanderbilt.edu/wiki/pub/Main/DataSets/titanic.html>.

See also:

<http://biostat.mc.vanderbilt.edu/twiki/pub/Main/DataSets/titanic3info.txt>.

For this version of the Titanic data, passenger details were deleted, survived was cast as a factor, and the name changed to ptitanic to minimize confusion with other versions.

In this data the crew are conspicuous by their absence.

Contents of ptitanic:

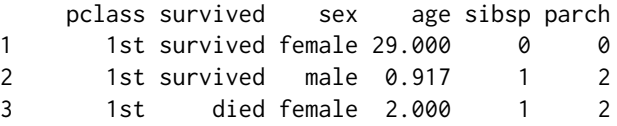

#### <span id="page-15-0"></span>16 rpart.plot

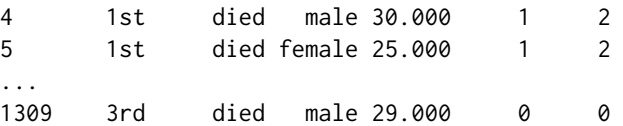

How ptitanic was built:

```
load("titanic3.sav") # from Dr. Harrell's web site
# discard name, ticket, fare, cabin, embarked, body, home.dest
ptitanic <- titanic3[,c(1,2,4,5,6,7)]
# change survived from integer to factor
ptitanic$survived <- factor(ptitanic$survived, labels = c("died", "survived"))
save(ptitanic, file = "ptitanic.rda")
```
This version of the data differs from [etitanic](#page-0-0) in the [earth](#page-0-0) package in that here survived is a factor (not an integer) and age has some NAs.

#### Examples

```
data(ptitanic)
summary(ptitanic)
# survival rate was greater for females
rpart.rules(rpart(survived ~ sex, data = pititanic))# survival rate was greater for higher classes
rpart.rules(rpart(survived ~ pclass, data = ptitanic))
# survival rate was greater for children
rpart.rules(rpart(survived ~age, data = pititanic))# main indicator of missing data is 3rd class esp. with many children
obs.with.nas <- rowSums(is.na(ptitanic)) > 0
rpart.rules(rpart(obs.with.nas \sim ., data = ptitanic, method = "class"))
```
<span id="page-15-1"></span>rpart.plot *Plot an rpart model. A simplified interface to the prp function.*

#### Description

Plot an [rpart](#page-0-0) model, automatically tailoring the plot for the model's response type.

For an overview, please see the package vignette [Plotting rpart trees with the rpart.plot package.](#page-0-0)

This function is a simplified front-end to [prp](#page-1-1), with only the most useful arguments of that function, and with different defaults for some of the arguments.

The different defaults for the extra and col.palette arguments mean that this function automatically creates a colored plot suitable for the type of model (whereas [prp](#page-1-1) by default creates a minimal plot). In detail the different defaults are:

<span id="page-16-0"></span>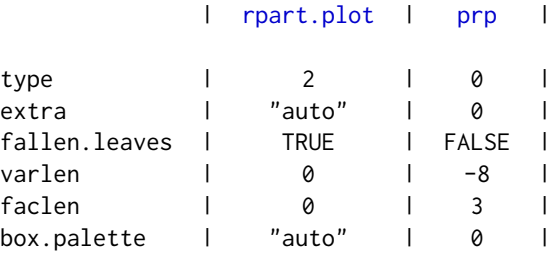

The function [rpart.plot.version1](#page-20-1) is compatible with old versions of this function and has the same defaults as [prp](#page-1-1).

#### Usage

```
rpart.plot(x = stop("no 'x' arg"),type = 2, extra = "auto",
   under = FALSE, fallen.leaves = TRUE,
   digits = 2, varlen = 0, faclen = 0, roundint = TRUE,
   cex = NULL, tweak = 1,
    clip.facs = FALSE, clip.right.labs = TRUE,
    snip = FALSE,
   box.palette = "auto", shadow.col = \theta,
    ...)
```
#### Arguments

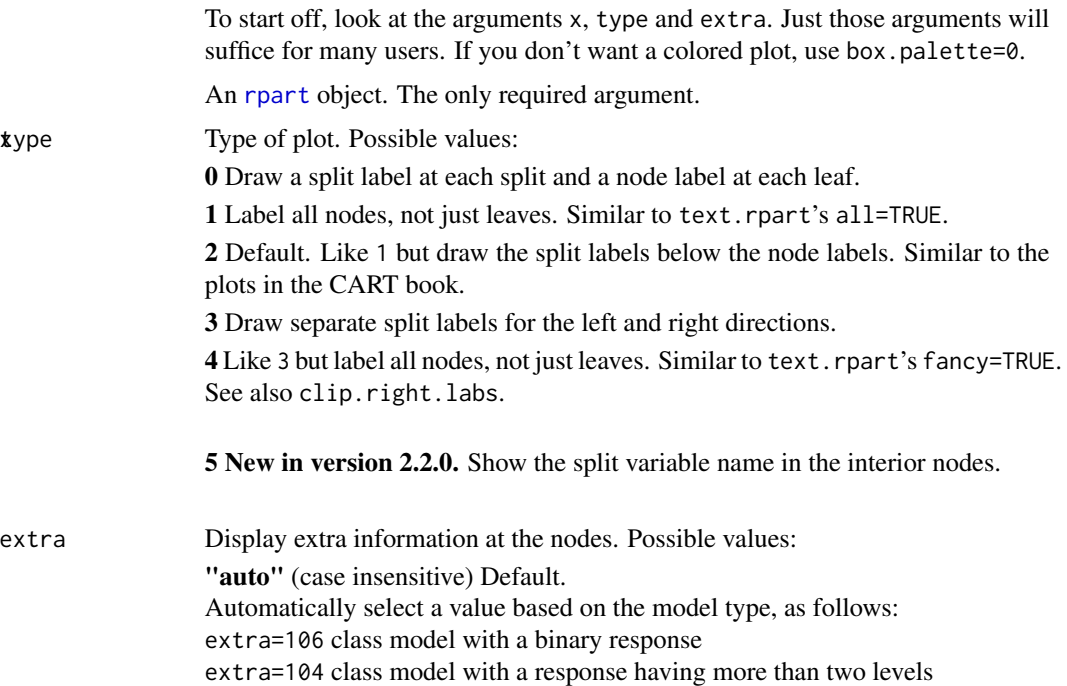

<span id="page-17-0"></span>extra=100 other models

0 No extra information.

1 Display the number of observations that fall in the node (per class for class objects; prefixed by the number of events for poisson and exp models). Similar to text.rpart's use.n=TRUE.

2 Class models: display the classification rate at the node, expressed as the number of correct classifications and the number of observations in the node. Poisson and exp models: display the number of events.

3 Class models: misclassification rate at the node, expressed as the number of incorrect classifications and the number of observations in the node.

4 Class models: probability per class of observations in the node (conditioned on the node, sum across a node is 1).

5 Class models: like 4 but don't display the fitted class.

6 Class models: the probability of the second class only. Useful for binary responses.

7 Class models: like 6 but don't display the fitted class.

8 Class models: the probability of the fitted class.

9 Class models: The probability relative to *all* observations – the sum of these probabilities across all leaves is 1. This is in contrast to the options above, which give the probability relative to observations falling *in the node* – the sum of the probabilities across the node is 1.

10 New in version 2.2.0. Class models: Like 9 but display the probability of the second class only. Useful for binary responses.

11 New in version 2.2.0. Class models: Like 10 but don't display the fitted class.

+100 Add 100 to any of the above to also display the percentage of observations in the node. For example extra=101 displays the number and percentage of observations in the node. Actually, it's a weighted percentage using the weights passed to rpart.

Note: Unlike text.rpart, by default prp uses its own routine for generating node labels (not the function attached to the object). See the node.fun argument of prp.

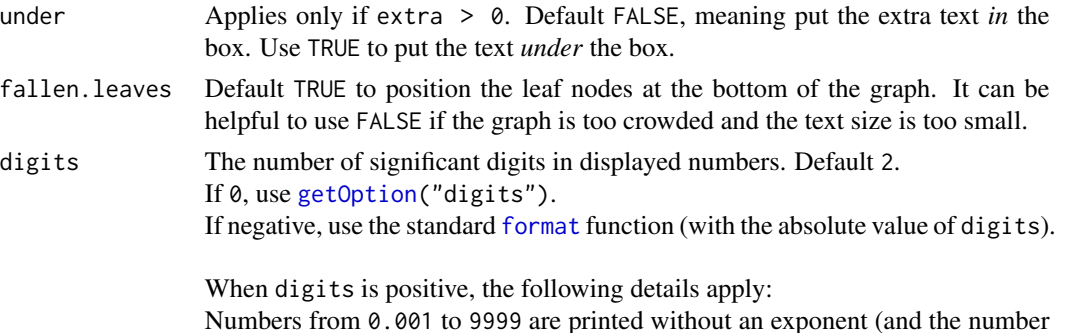

<span id="page-18-0"></span>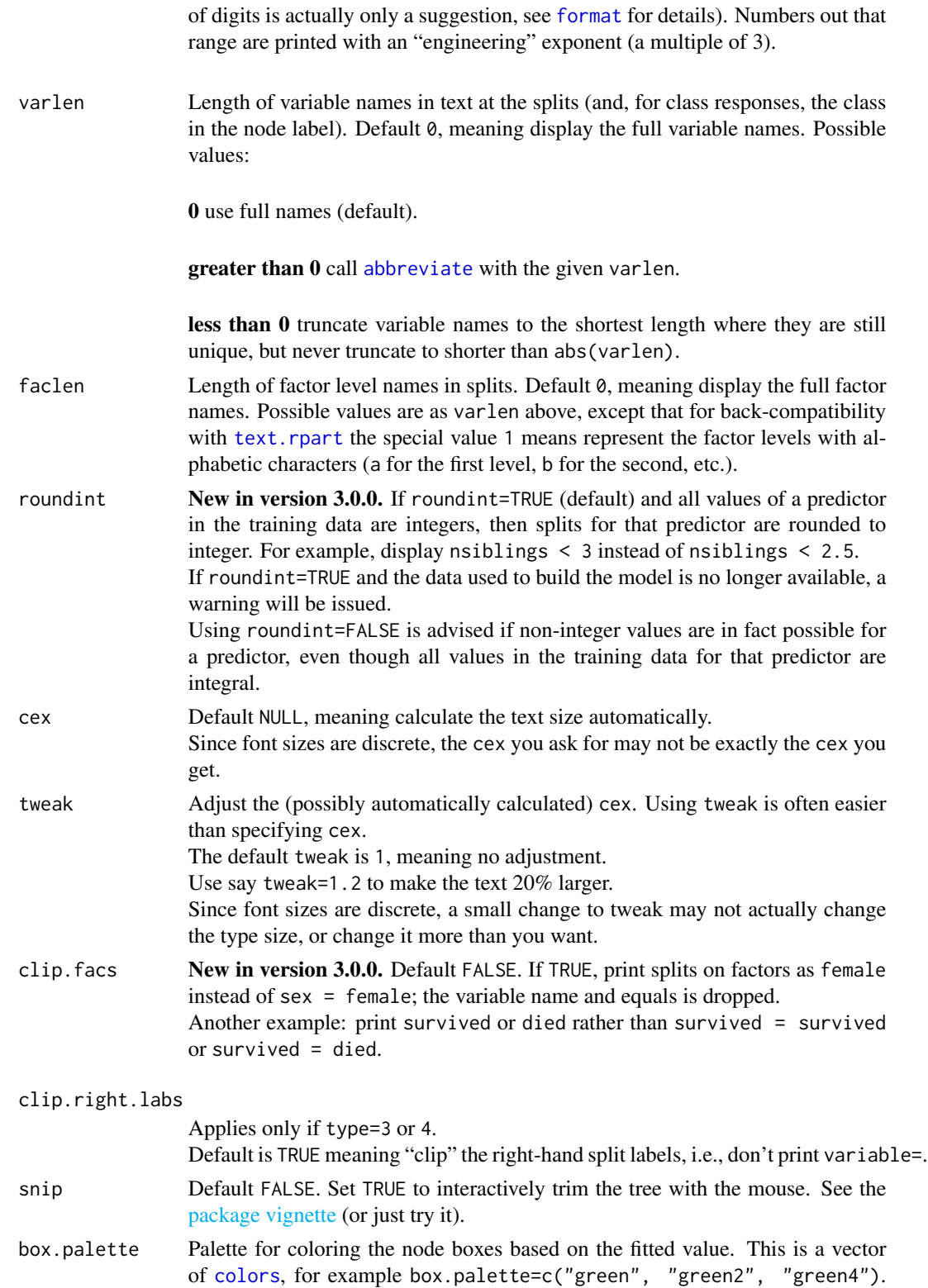

<span id="page-19-0"></span>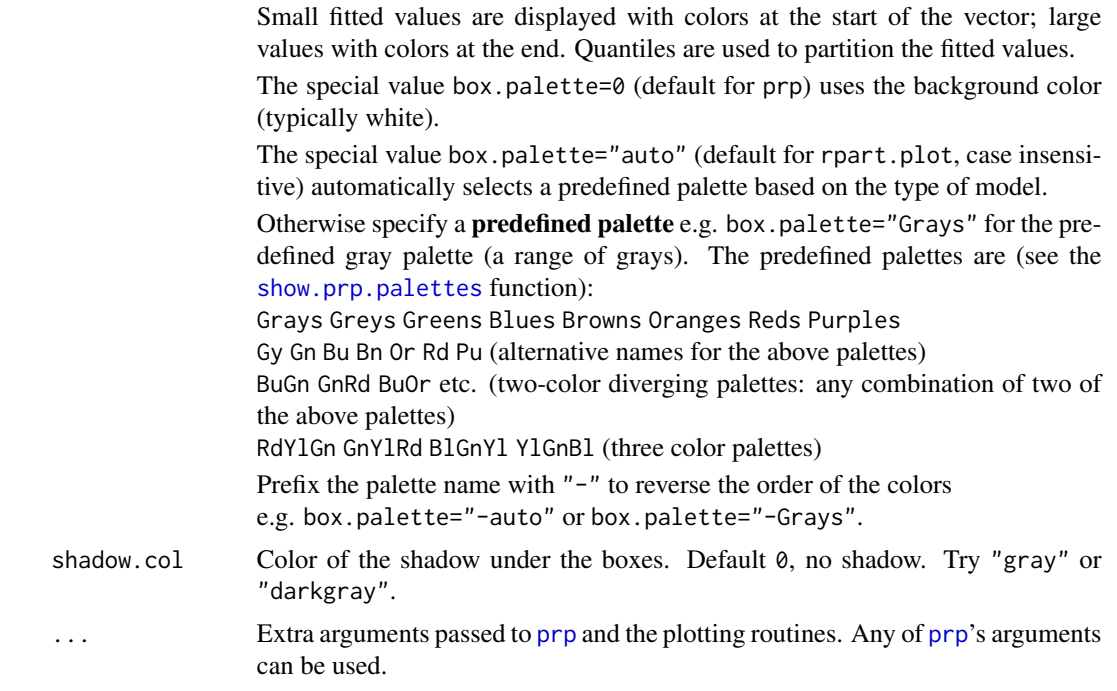

#### Value

The returned value is identical to that of [prp](#page-1-1).

#### Author(s)

Stephen Milborrow, borrowing heavily from the [rpart](#page-0-0) package by Terry M. Therneau and Beth Atkinson, and the R port of that package by Brian Ripley.

#### See Also

The package vignette [Plotting rpart trees with the rpart.plot package](#page-0-0) [prp](#page-1-1) [rpart.plot.version1](#page-20-1) [rpart.rules](#page-23-1) Functions in the rpart package: [plot.rpart](#page-0-0) [text.rpart](#page-0-0) [rpart](#page-0-0)

```
old.par \leq par(mfrow=c(2,2)) # put 4 figures on one page
data(ptitanic)
#---------------------------------------------------------------------------
binary.model \leq rpart(survived \sim ., data = ptitanic, cp = .02)
                                       # cp = .02 for small demo tree
```
#### <span id="page-20-0"></span>rpart.plot.version1 21

```
rpart.plot(binary.model,
           main = "titanic survived\n(binary response)")
rpart.plot(binary.model, type = 3, clip.right.labs = FALSE,
          branch = .4,
          box.palette = "Grays", # override default GnBu palette
          main = "type = 3, clip.right.labs = FALKE, ...\n")
#---------------------------------------------------------------------------
anova.model <- rpart(Mileage ~ ., data = cu.summary)
rpart.plot(anova.model,<br>shadow.col = "gray",
                                 # add shadows just for kicks
           main = "miles per gallon\n(continuous response)\n")
#---------------------------------------------------------------------------
multi.class.model <- rpart(Reliability ~ ., data = cu.summary)
rpart.plot(multi.class.model,
          main = "vehicle reliability\n(multi class response)")
par(old.par)
```
<span id="page-20-1"></span>rpart.plot.version1 *Plot an rpart model (old version).*

#### Description

This function is provided for backward compatibility with old versions of [rpart.plot](#page-15-1) (prior to version 2.0.0, June 2016).

By default this function creates a minimal unadorned plot, whereas rpart.plot creates a colored plot automatically tailored to the model's type.

Actually, the only difference between the two functions is that some arguments have different defaults. This function has the same defaults as [prp](#page-1-1). See the [rpart.plot](#page-15-1) help page for a table showing the different defaults.

#### Usage

```
rpart.plot.version1(x = stop("no 'x' arg"),type = 0, extra = 0,
   under = FALSE, fallen.leaves = FALSE,
   digits = 2, varlen = -8, faclen = 3,
   cex = NULL, tweak = 1,
   snip = FALSE,box.palette = 0, shadow.col = 0,
    ...)
```
#### <span id="page-21-0"></span>Arguments

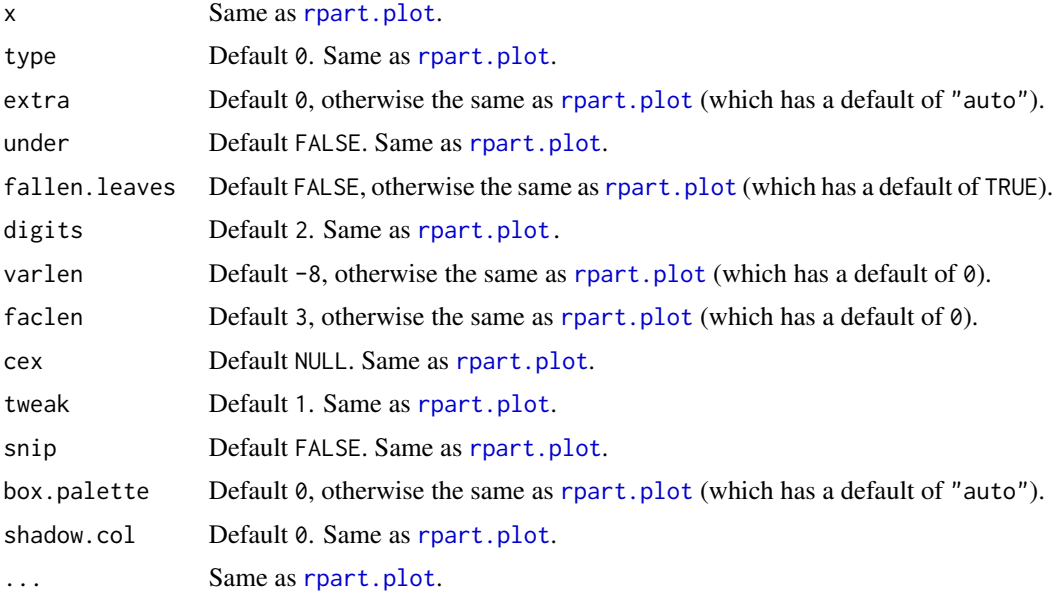

#### Value

The returned value is identical to that of [prp](#page-1-1).

```
data(ptitanic)
tree \le- rpart(survived \sim ., data = ptitanic, cp = .02)
                                # cp = .02 because want small tree for demo
old.par \leq par(mfrow = c(2,2))
                                # put 4 figures on one page
rpart.plot.version1(tree, main = "default rpart.plot.version1\n(type = 0, extra = 0)")
rpart.plot.version1(tree, main = "type = 4, extra = 6",
                    type = 4, extra = 6,
                    faclen = 0) # faclen = 0 to print full factor names
rpart.plot.version1(tree, main = "extra = 106, under = TRUE",
                    extra = 106, under = TRUE, faclen = 0)
# compare to the plotting functions in the rpart package
plot(tree, uniform = TRUE, compress = TRUE, branch = .2)
text(tree, use.n = TRUE, cex = .8, xpd = NA) # cex is a guess, depends on your window size
title("compare to the plotting functions\nin the rpart package", cex.sub = .8)
par(old.par)
```
<span id="page-22-1"></span><span id="page-22-0"></span>

### Description

Identical to [predict.rpart](#page-0-0) but optionally show the node numbers and rules for the predicted values.

#### Usage

```
rpart.predict(object, newdata,
         type = c("vector", "prob", "class", "matrix"),
         na.action = na.pass,
        nn=FALSE, rules=FALSE, ...)
```
#### Arguments

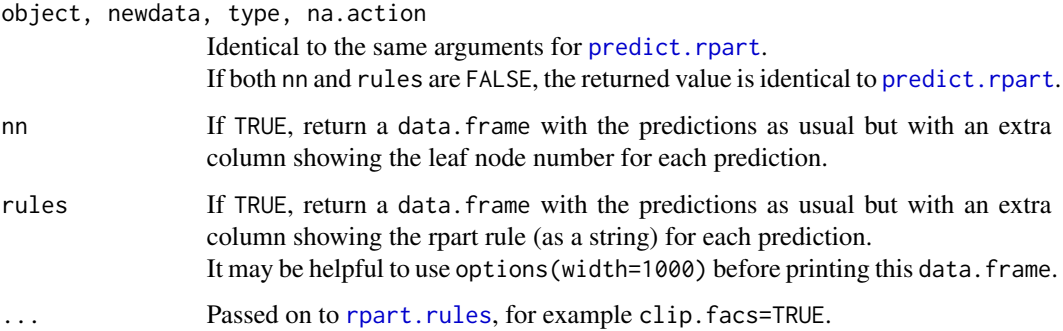

### Value

Same as [predict.rpart](#page-0-0), but with additional information if nn=TRUE and/or rules=TRUE.

#### See Also

```
predict.rpart
rpart.rules
```

```
data(ptitanic)
model \le rpart(survived \sim ., data = ptitanic, cp = .02)
head(rpart.predict(model, rules=TRUE))
```
<span id="page-23-1"></span><span id="page-23-0"></span>

#### Description

Print an rpart model as a set of rules.

#### Usage

```
rpart.rules(x = stop("no 'x' argument"),
           style = "wide", cover = FALSE, nn = FALSE,
            roundint = TRUE, clip.facs = FALSE,
            varorder = NULL, ...## S3 method for class 'rpart.rules'
print(x = stop("no 'x' argument"), style = attr(x, "style"), ...)
```
#### Arguments

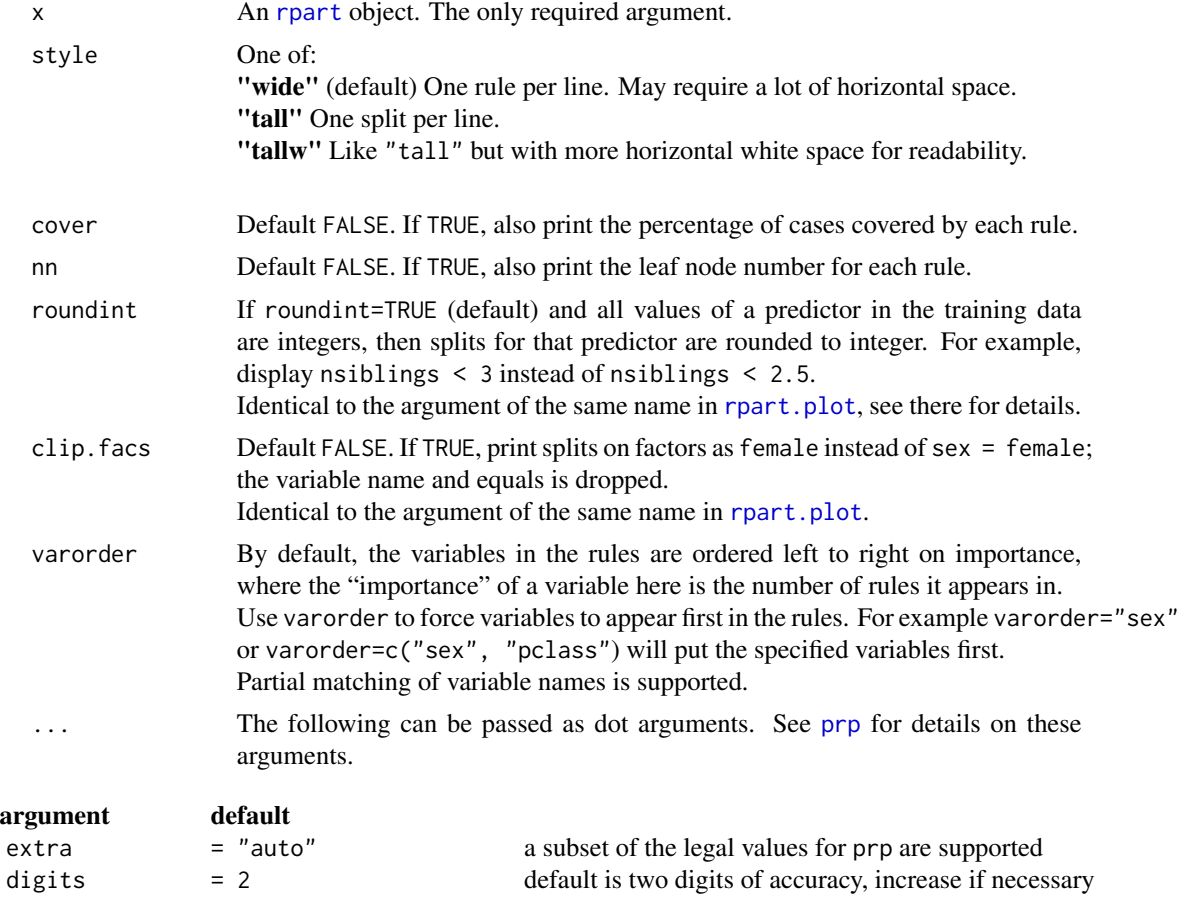

#### <span id="page-24-0"></span>show.prp.palettes 25

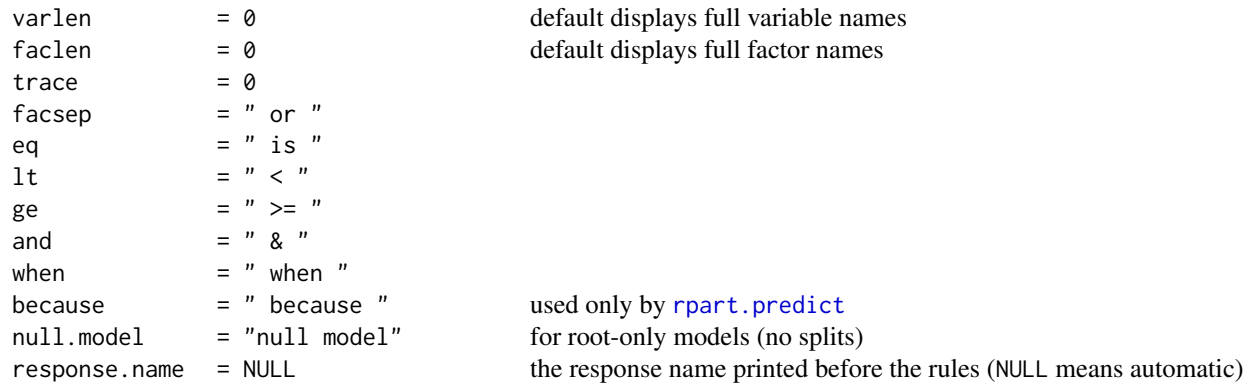

#### Value

A data.frame of class c("rpart.rules", "data.frame") with some attached attributes which are passed on to print.rpart.rules. Note that print.rpart.rules temporarily increases options(width).

#### See Also

#### [rpart.plot](#page-15-1)

#### Examples

```
data(ptitanic)
model \le- rpart(survived \sim ., data = ptitanic, cp = .02)
rpart.plot(model)
rpart.rules(model)
```
<span id="page-24-1"></span>show.prp.palettes *Show the built-in prp palettes.*

#### Description

Display a diagram showing the built-in palettes accepted by prp's box.palette argument.

#### Usage

```
show.prp.palettes()
```

```
show.prp.palettes()
```
# <span id="page-25-0"></span>Index

∗Topic CART prp, [2](#page-1-0) rpart.plot, [16](#page-15-0) rpart.plot.version1, [21](#page-20-0) ∗Topic datasets ptitanic, [15](#page-14-0) ∗Topic partitioning prp, [2](#page-1-0) rpart.plot, [16](#page-15-0) rpart.plot.version1, [21](#page-20-0) ∗Topic recursive prp, [2](#page-1-0) rpart.plot, [16](#page-15-0) rpart.plot.version1, [21](#page-20-0) ∗Topic rpart prp, [2](#page-1-0) rpart.plot, [16](#page-15-0) rpart.plot.version1, [21](#page-20-0) ∗Topic tree prp, [2](#page-1-0) rpart.plot, [16](#page-15-0) rpart.plot.version1, [21](#page-20-0) abbreviate, *[5](#page-4-0)*, *[19](#page-18-0)* alpha, *[8](#page-7-0)* colors, *[7](#page-6-0)*, *[19](#page-18-0)* earth, *[16](#page-15-0)* etitanic, *[16](#page-15-0)* format, *[5](#page-4-0)*, *[18,](#page-17-0) [19](#page-18-0)* frame, *[4](#page-3-0)* getOption, *[5](#page-4-0)*, *[18](#page-17-0)* par, *[13](#page-12-0)* plot.rpart, *[2](#page-1-0)*, *[14](#page-13-0)*, *[20](#page-19-0)* predict.rpart, *[23](#page-22-0)* print.rpart.rules *(*rpart.rules*)*, [24](#page-23-0) prp, *[2](#page-1-0)*, [2,](#page-1-0) *[16,](#page-15-0) [17](#page-16-0)*, *[20](#page-19-0)[–22](#page-21-0)*, *[24](#page-23-0)*

ptitanic, [15](#page-14-0)

rpart, *[2,](#page-1-0) [3](#page-2-0)*, *[14](#page-13-0)*, *[16,](#page-15-0) [17](#page-16-0)*, *[20](#page-19-0)*, *[24](#page-23-0)* rpart.plot, *[2](#page-1-0)*, *[14](#page-13-0)*, [16,](#page-15-0) *[17](#page-16-0)*, *[21,](#page-20-0) [22](#page-21-0)*, *[24,](#page-23-0) [25](#page-24-0)* rpart.plot.version1, *[17](#page-16-0)*, *[20](#page-19-0)*, [21](#page-20-0) rpart.predict, [23,](#page-22-0) *[25](#page-24-0)* rpart.rules, *[20](#page-19-0)*, *[23](#page-22-0)*, [24](#page-23-0)

show.prp.palettes, *[7](#page-6-0)*, *[20](#page-19-0)*, [25](#page-24-0)

text, *[11](#page-10-0)* text.rpart, *[2](#page-1-0)*, *[5](#page-4-0)*, *[14](#page-13-0)*, *[19,](#page-18-0) [20](#page-19-0)*